# $\text{ANZ}\text{C}\text{A}^{\text{Australian & Newtonian & Systemal} }_{\text{Association}}$

## **ANZCA Conference Virtual Guide**

**The ANZCA 2021 Conference takes place from 6th - 9th July 2021. This guide includes important information on accessing the platform. Please take the time to read it through.** 

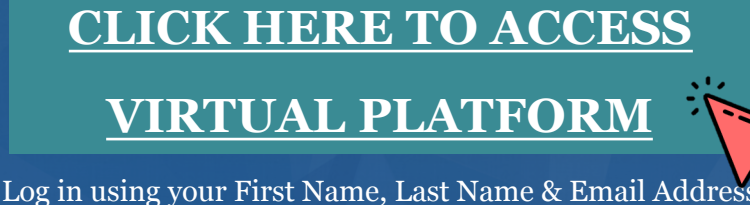

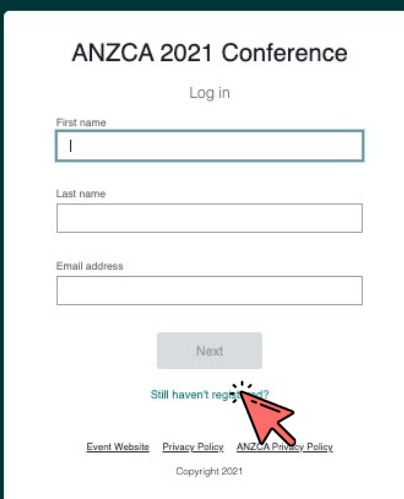

**You will be sent a verification code to your email address Please note, verification code can take up to 5 minutes to deliver**

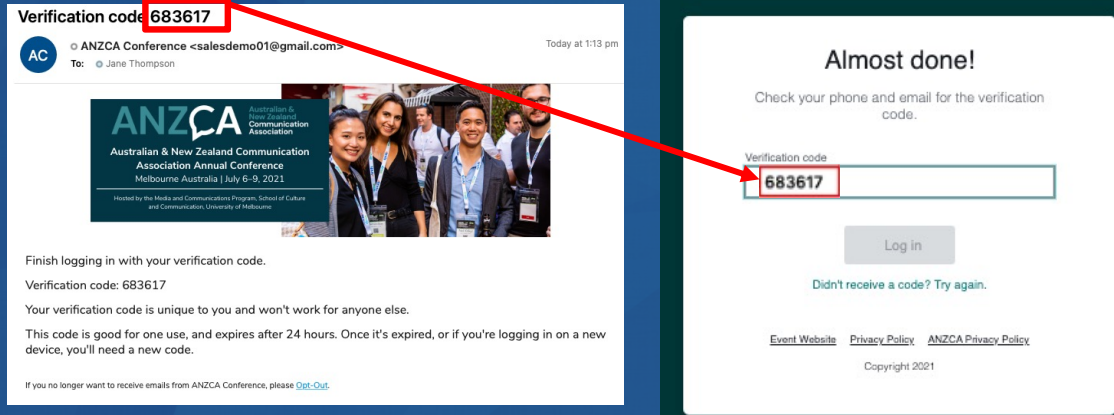

### **Troubleshooting Log In:**

Ensure you are entering the same email you registered with for the event. **Check spam and junk** folders for th[e email. If you still do n](mailto:contactconference@anzca.org)ot receive the verification code contact conference@anzca.org

# $\text{ANZ}\text{A}^{\text{Australian & {\text{New Zealand}}\\ \text{Communication} } }$

### **How to Navigate the ANZCA Conference Hub**

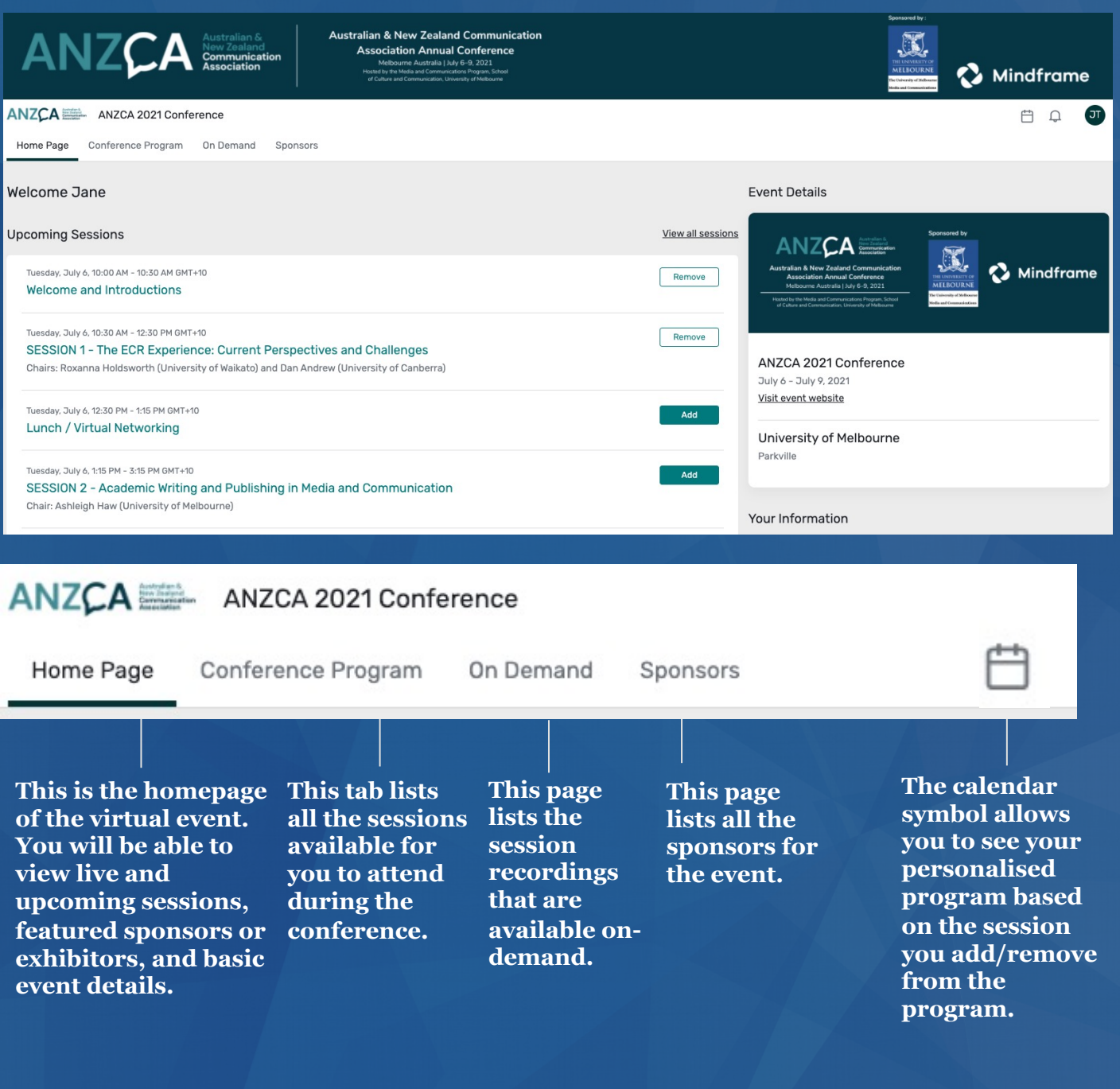

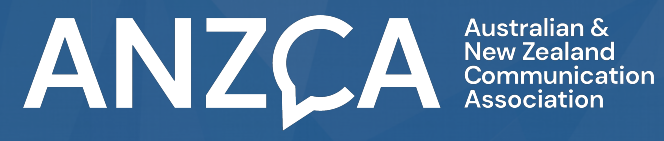

#### **To Join Sessions**

- **1.** Click the "Conference Program" tab in the menu bar.
- **2.** Search or scroll down to your session in the program.
- **3.** Click the "Join Live Session" button**.**

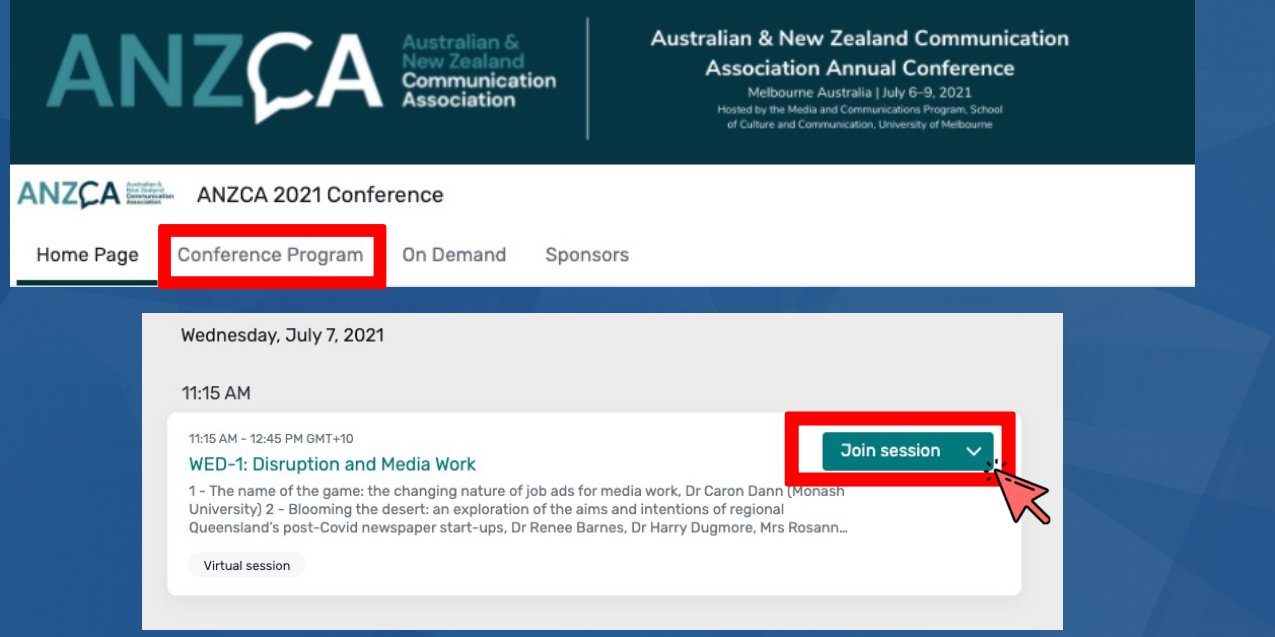

#### **Please note: This button will only become available 5 minutes prior to the session start time.**

4. This will take you to the detail session information, click the "Join Live Session" button to enter the live stream.

5. A new tab in your browser will open and launch Zoom (please ensure your settings allow for pop-up windows).

6. Click "Open Zoom.us" or click "Join from Your Browser" if you do not have Zoom downloaded your desktop.

#### **WED-1: Disruption and Media Work**

Wednesday, July 7, 11:15 AM-12:45 PM GMT+10

Add to calendar

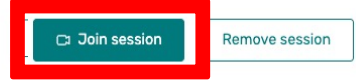

1 - The name of the game: the changing nature of job ads for media work. Dr Caron Dann (Monash University)

2 - Blooming the desert: an exploration of the aims and intentions of regional Queensland's post-Covid start-ups, Dr Renee Barnes, Dr Harry Dugmore, Mrs Rosanna Natoli, Dr Jane Stephen, Dr Peter English (University of the Sunshine Coast)

3 - Australian regional journalists' role perceptions at a time of upheaval, Assoc. Prof. Caroline Fisher, Assoc. Pro<br>David Nolan , Prof. Sora Park, Dr Kieran McGuinness , Ms Natalie Larkins

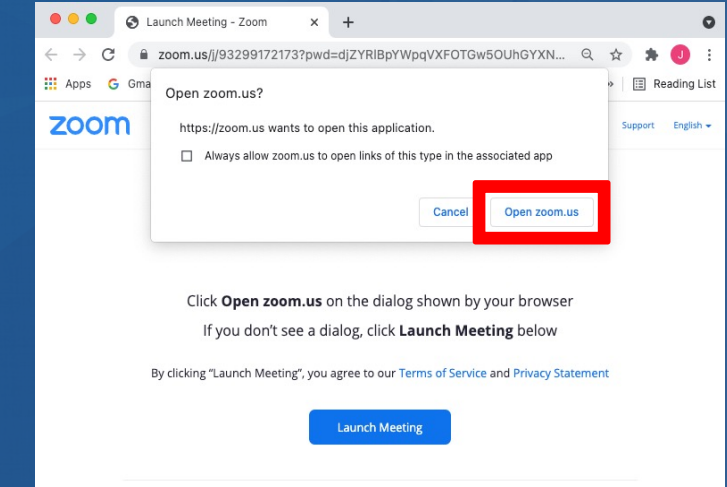

Don't have Zoom Client installed? Download N Having issues with Zoom Clien is Join from Your Brows

ANZCA

Once you are in the Zoom, please remain on mute while speakers are presenting.

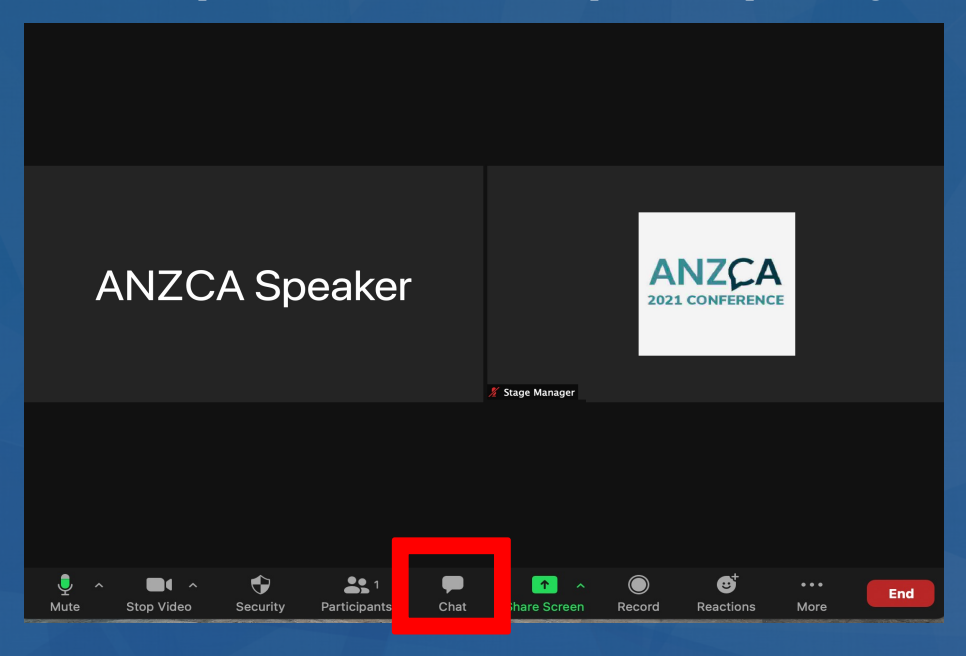

Use to Chat function to ask questions for the speaker. Once the session has finished, you will remain logged into the platform and can move to another session.

#### **People's choice awards – voting using polling**

To vote on your session's presentations, there will be polls set up for each session which

allows you to vote on each presentations.

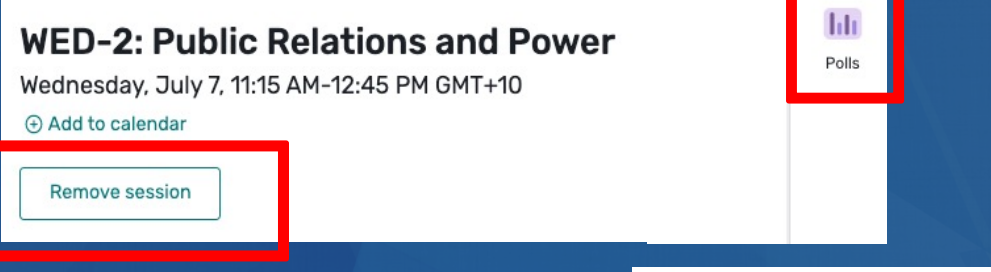

Please note: the session will need to be added to your conference schedule, simply click the "Add" button and the poll will then appear.

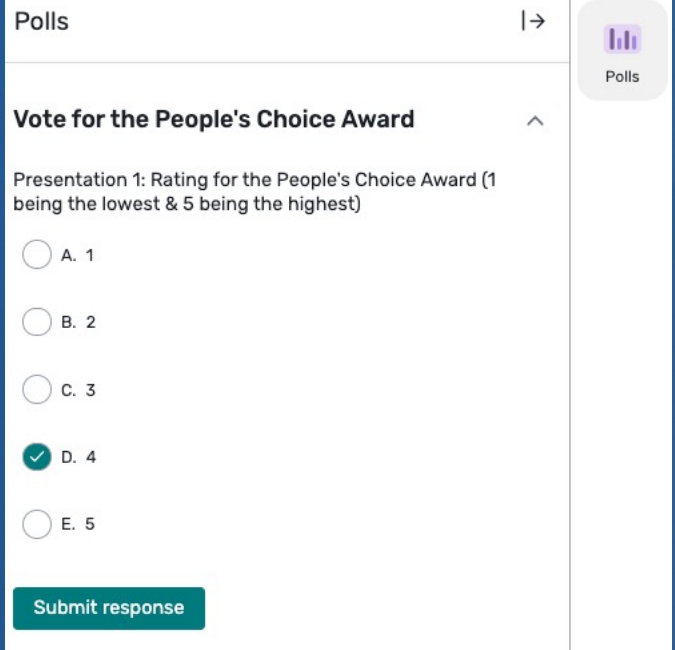